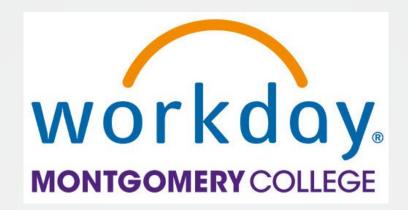

# Your Pay in Workday

A Guide to Understanding Your Pay, Taxes, and Deductions

HRSTM January 2022

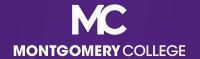

#### Access the Pay App

Go to View All Apps to access the Pay app

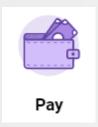

 Under Pay, you have the following Action and View options

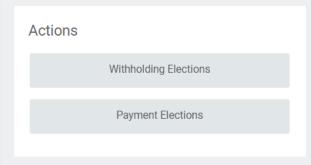

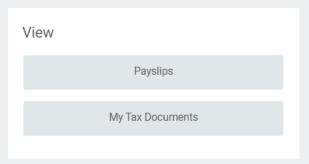

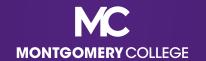

#### Actions: Withholding Elections

- View your tax withholding elections for Federal,
   State, and Local taxes
- Update this information, if needed
- If you don't live in MD, and reside in DC, VA, WV, PA, or MA, you must have your state of residence set up as well as MD as a non-resident. You will be taxed in BOTH states if you do not do this.
- If you do not reside in MD or any of the reciprocal states listed above, you should have MD set up as a non-resident.

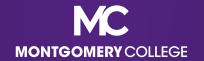

#### Actions: Payment Elections

- View your payment elections for payroll payments and expense payments (reimbursements), which will require 2FA while logged into Workday
- Update this information, if needed, which is only available when logged into an MC network (on campus or through VPN)

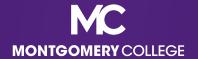

#### View: My Tax Documents

- View your printing election for your annual W2 (beginning with 2022)
- Edit this information, if needed, which has defaulted to receiving a paper and electronic copy

| Current Year End | Form Printing Election You are currently receiving both electronic and paper copies of your Year End Tax Documents.                                                                                                    |
|------------------|----------------------------------------------------------------------------------------------------|
| New Election     | * Receive electronic copy of my Year End Tax Documents  Receive both electronic and paper copies of my Year End Tax Documents                                                                                                    |
| Important N      | lote: If you select the option to "Receive electronic copy of my Year End Tax Documents":                                                                                                    |
| Disclaimer Text  | Online Statements require a computer with Internet access and Adobe Reader to view and print the tax document. After you submit your consent, it will remain valid for all future tax years or until you revoke your consent (so this process does not need to be repeated). If you do not submit your consent, the Payroll Department will provide you with a paper copy of your Year End Forms (Original/Corrected) although you will still be able to access the electronic version as well. If you have any questions, please contact the Payroll Office. |
| ок               | Cancel                                                                                                    |

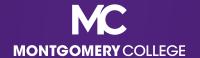

#### View: Payslips

- View your Payslips by payment date (most recent on top)
- Select View or Print

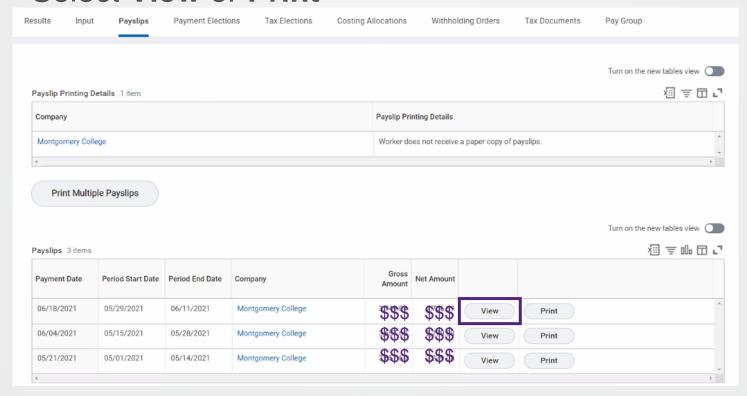

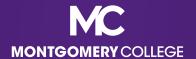

# Payslips: View

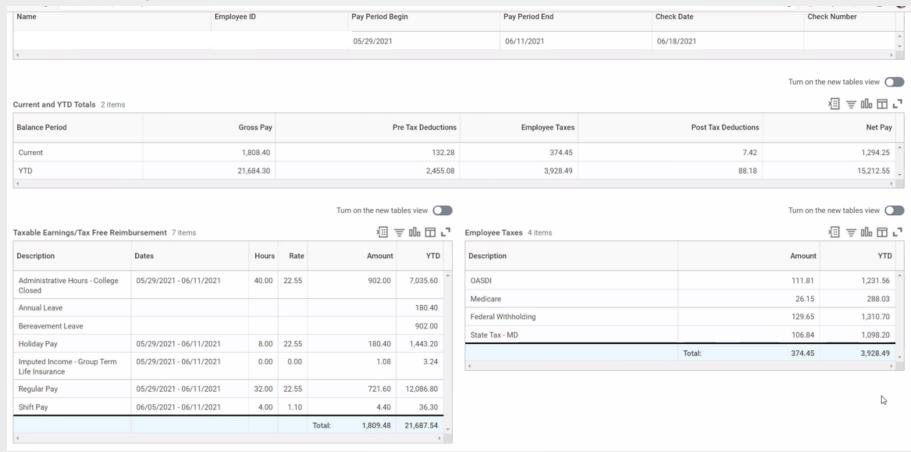

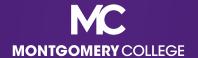

Payment Elections Tax Elections Costing Allocations Withholding Orders Tax Documents Pay Group Results Input Payslips Turn on the new tables view 個専団ご Payslip Printing Details 1 item Company Payslip Printing Details Montgomery College Worker does not receive a paper copy of payslips. Print Multiple Payslips Turn on the new tables view □ 〒 品 □ ご Payslips 3 items Gross **Payment Date** Period Start Date Period End Date Company Net Amount Amount 06/18/2021 05/29/2021 06/11/2021 Montgomery College View Print 06/04/2021 05/15/2021 05/28/2021 Montgomery College View Print 05/21/2021 05/01/2021 05/14/2021 Montgomery College View Print

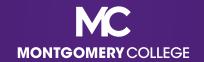

Description of each section, top to bottom, left to right

- Table 1: Name, M#, pay period begin and end dates, check date, check number (blank if processed as Direct Deposit)
- Table 2: Pay summary with gross pay (includes all gross pay before taxes and deductions plus imputed income if applicable), deductions, taxes, and net pay (amount of paycheck)
- Taxable Earnings/Tax Free Reimbursement: summary of your gross pay before applicable deductions, including hours worked, shift pay, holidays and leave, TSI, Special Project Pay, etc.

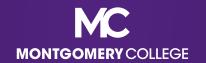

Description of each section, top to bottom, left to right

- Employee Taxes: all applicable taxes
- Pre Tax Deductions: all applicable deductions not subject to Federal or State taxes, such as medical, dental, pension, 403b/457b
- Post Tax Deductions: all applicable deductions on your taxed income, such as life insurance, disability, union dues
- Employer Paid Benefits/Memo: summary of the amounts paid on your behalf by Montgomery College

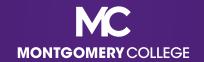

Description of each section, top to bottom, left to right

- Taxable Wages: summary of taxable wages by tax type
- Tax Withholdings (no section header): listing of Federal and State withholding status, total allowances, and additional withholding, if applicable
- Payment Information: listing of all banks, account numbers, and amounts of deposits, if applicable

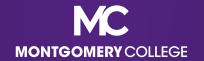

Description of each section, top to bottom, left to right

 Note that if there are no applicable items in a particular section, it will not populate on the Payslip

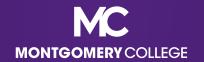

# Payslip Sample: Hourly (non-shift)

|                      | Taxable Earnings/Tax Free Reimbursement |       |       |          |          |     |
|----------------------|-----------------------------------------|-------|-------|----------|----------|-----|
| Description          | Dates                                   | Hours | Rate  | Amount   | YTD      | De  |
| Holiday Pay          | 12/25/2021 - 01/07/2022                 | 40    | 35.13 | 1,405.20 | 1,405.20 | O/  |
| Imputed Income - Gro | up Term Li12/25/2021 - 01/07/2022       | 0     | 0     | 12.58    | 12.58    | Me  |
| Regular Pay          | 01/01/2022 - 01/07/2022                 | 39.5  | 35.13 | 1,387.64 | 1,387.64 | Fe  |
| Sick Leave           | 12/25/2021 - 01/07/2022                 | 0.5   | 35.13 | 17.57    | 17.57    | Sta |
| Taxable Earnings/Tax | x Free Reimbursement                    | •     |       | 2,822.99 | 2,822.99 | Er  |

| Emp                 | loyee Taxes |        |
|---------------------|-------------|--------|
| Description         | Amount      | YTD    |
| OASDI               | 153.27      | 153.27 |
| Medicare            | 35.85       | 35.85  |
| Federal Withholding | 327.21      | 327.21 |
| State Tax - MD      | 169.47      | 169.47 |
| Employee Taxes      | 685.80      | 685.80 |

| Pre Tax Deductions      |        |        |  |
|-------------------------|--------|--------|--|
| Description             | Amount | YTD    |  |
| 403(b) - TIAA           | 100.00 | 100.00 |  |
| 403(b) - Valic/AIG      | 150.00 | 150.00 |  |
| Alternate Cont. Pension | 255.75 | 255.75 |  |
| Dental                  | 17.84  | 17.84  |  |
| FSA Health Care         | 90.00  | 90.00  |  |
| Medical                 | 236.49 | 236.49 |  |
| Vision                  | 6.55   | 6.55   |  |
| Pre Tax Deductions      | 856.63 | 856.63 |  |

|    | Post Tax Deductions     |        |       |  |  |
|----|-------------------------|--------|-------|--|--|
| ΓD | Description             | Amount | YTD   |  |  |
| 00 | Basic Life Insurance    | 2.65   | 2.65  |  |  |
| 00 | Dependent Life          | 0.44   | 0.44  |  |  |
| 75 | Long Term Disability    | 1.60   | 1.60  |  |  |
| 84 | Optional Life Insurance | 43.22  | 43.22 |  |  |
| 00 | Spouse Life Insurance   | 4.90   | 4.90  |  |  |
| 49 |                         |        |       |  |  |
| 55 |                         |        |       |  |  |
| 63 | Post Tax Deductions     | 52.81  | 52.81 |  |  |

| Employer Paid Benefits / Memo |        |        |  |  |
|-------------------------------|--------|--------|--|--|
| Description                   | Amount | YTD    |  |  |
| Basic Life ER                 | 7.96   | 7.96   |  |  |
| Dental ER                     | 53.53  | 53.53  |  |  |
| LTD College Contribution      | 4.81   | 4.81   |  |  |
| Medical College Contribution  | 709.48 | 709.48 |  |  |
| Employer Paid Benefits / Memo | 775.78 | 775.78 |  |  |

|   | Taxable Wages                       |          |          |
|---|-------------------------------------|----------|----------|
| ) | Description                         | Amount   | YTD      |
|   | OASDI - Taxable Wages               | 2,472.11 | 2,472.11 |
| 3 | Medicare - Taxable Wages            | 2,472.11 | 2,472.11 |
| 1 | Federal Withholding - Taxable Wages | 1,966.36 | 1,966.36 |
| 3 | State Tax Taxable Wages - MD        | 2,222.11 | 2,222.11 |
| 3 |                                     |          |          |

Taxable Earnings include examples of regular pay hours, sick leave hours, holiday pay hours, imputed income earning amount

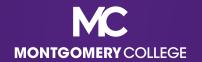

## Payslip Sample: Hourly (shift)

| Taxable Earnings/Tax Free Reimbursement |                                |       |        |          |          |
|-----------------------------------------|--------------------------------|-------|--------|----------|----------|
| Description                             | Dates                          | Hours | Rate   | Amount   | YTD      |
| Essential Pay Overtime                  | 01/01/2022 - 01/07/2022        | 9     | 30.085 | 270.77   | 270.77   |
| Holiday Pay                             | 12/25/2021 - 01/07/2022        | 48    | 20.04  | 961.92   | 961.92   |
| Imputed Income - Group                  | Term Li12/25/2021 - 01/07/2022 | 0     | 0      | 17.70    | 17.70    |
| Regular Pay                             | 01/01/2022 - 01/07/2022        | 32    | 20.04  | 641.28   | 641.28   |
| Shift Pay                               | 01/01/2022 - 01/07/2022        | 2     | 1.1    | 2.20     | 2.20     |
| Taxable Earnings/Tax Fre                | ee Reimbursement               |       |        | 1,893.87 | 1,893.87 |

| Employe             | e Taxes |        |
|---------------------|---------|--------|
| Description         | Amount  | YTD    |
| OASDI               | 112.85  | 112.85 |
| Medicare            | 26.39   | 26.39  |
| Federal Withholding | 157.13  | 157.13 |
| State Tax - MD      | 127.74  | 127.74 |
|                     |         |        |
| Employee Taxes      | 424.11  | 424.11 |

| Pre Tax Dedu            | ctions |        |
|-------------------------|--------|--------|
| Description             | Amount | YTD    |
| Dental                  | 6.26   | 6.26   |
| Employees Cont. Pension | 112.23 | 112.23 |
| Medical                 | 67.38  | 67.38  |
| Pre Tax Deductions      | 185.87 | 185.87 |

|          | Post Tax D                                                        | eductions             |                       |
|----------|-------------------------------------------------------------------|-----------------------|-----------------------|
| TD       | Description                                                       | Amount                | YTD                   |
| 23       | AFSCME Union Dues<br>Basic Life Insurance<br>Long Term Disability | 19.64<br>2.23<br>0.92 | 19.64<br>2.23<br>0.92 |
| $\dashv$ | Post Tax Deductions                                               | 22.79                 | 22.79                 |

| Employer Paid Benefits / Memo |        |        |  |
|-------------------------------|--------|--------|--|
| Description                   | Amount | YTD    |  |
| Basic Life ER                 | 6.69   | 6.69   |  |
| Dental ER                     | 18.78  | 18.78  |  |
| LTD College Contribution      | 2.75   | 2.75   |  |
| Medical College Contribution  | 202.13 | 202.13 |  |
| Employer Paid Benefits / Memo | 230.35 | 230.35 |  |

|   | Taxable Wages                       |          |          |
|---|-------------------------------------|----------|----------|
| ) | Description                         | Amount   | YTD      |
|   | OASDI - Taxable Wages               | 1,820.23 | 1,820.23 |
|   | Medicare - Taxable Wages            | 1,820.23 | 1,820.23 |
|   | Federal Withholding - Taxable Wages | 1,708.00 | 1,708.00 |
|   | State Tax Taxable Wages - MD        | 1,820.23 | 1,820.23 |
|   |                                     |          |          |

Taxable Earnings include examples of regular pay hours, essential pay hours, shift pay hours, holiday pay hours, imputed income earning amount (no hourly rate)

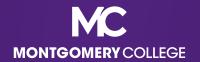

# Payslip Sample: Salary (Staff/Administrator)

| 1 | Taxable Earnings/Tax Free Reimbursement |                                  |       |       |          |          | Employee            |  |
|---|-----------------------------------------|----------------------------------|-------|-------|----------|----------|---------------------|--|
|   | Description                             | Dates                            | Hours | Rate  | Amount   | YTD      | Description         |  |
|   | Holiday Pay                             | 12/25/2021 - 01/07/2022          | 40    | 29.73 | 1,189.20 | 1,189.20 | OASDI               |  |
|   | Imputed Income - Grou                   | p Term Li12/25/2021 - 01/07/2022 | 0     | 0     | 7.27     | 7.27     | Medicare            |  |
|   | Regular Pay                             | 12/25/2021 - 01/07/2022          | 40    | 0     | 1,189.20 | 1,189.20 | Federal Withholding |  |
|   |                                         |                                  |       |       |          |          | State Tax - MD      |  |
| ı | Taxable Earnings/Tax                    | Free Reimbursement               | ·     |       | 2,385.67 | 2,385.67 | Employee Taxes      |  |

| Empl                | loyee Taxes |        |
|---------------------|-------------|--------|
| Description         | Amount      | YTD    |
| OASDI               | 132.82      | 132.82 |
| Medicare            | 31.06       | 31.06  |
| Federal Withholding | 218.29      | 218.29 |
| State Tax - MD      | 213.12      | 213.12 |
| Employee Taxes      | 595.29      | 595.29 |

| Pre Tax Deductions               |        |        |  |  |
|----------------------------------|--------|--------|--|--|
| Description                      | Amount | YTD    |  |  |
| Dental                           | 6.26   | 6.26   |  |  |
| Health Savings Acct              | 150.00 | 150.00 |  |  |
| Medical                          | 78.64  | 78.64  |  |  |
| Parking                          | 6.00   | 6.00   |  |  |
| Teachers' Reformed Cont. Pension | 216.44 | 216.44 |  |  |
| Vision                           | 2.54   | 2.54   |  |  |
| Pre Tax Deductions               | 459.88 | 459.88 |  |  |

| T | Post Tax Deductions                    |        |       |  |  |
|---|----------------------------------------|--------|-------|--|--|
| D | Description                            | Amount | YTD   |  |  |
| 6 | Basic Life Insurance                   | 2.65   | 2.65  |  |  |
| 0 | Group Legal                            | 8.31   | 8.31  |  |  |
| 4 | Long Term Disability                   | 1.36   | 1.36  |  |  |
| 0 | MC Foundation Contribution (Pledge #1) | 25.00  | 25.00 |  |  |
| 4 | Optional Life Insurance                | 20.94  | 20.94 |  |  |
| 4 |                                        |        |       |  |  |
| 8 | Post Tax Deductions                    | 58.26  | 58.26 |  |  |

| Employer Paid Ben             | efits / Memo |        |
|-------------------------------|--------------|--------|
| Description                   | Amount       | YTD    |
| Basic Life ER                 | 7.96         | 7.96   |
| Dental ER                     | 18.78        | 18.78  |
| HSA ER Contrib                | 500.00       | 500.00 |
| LTD College Contribution      | 4.08         | 4.08   |
| Medical College Contribution  | 235.92       | 235.92 |
| Employer Paid Benefits / Memo | 766.74       | 766.74 |
|                               |              |        |

| Taxable Wages                       |          |          |  |  |  |
|-------------------------------------|----------|----------|--|--|--|
| Description                         | Amount   | YTD      |  |  |  |
| OASDI - Taxable Wages               | 2,142.23 | 2,142.23 |  |  |  |
| Medicare - Taxable Wages            | 2,142.23 | 2,142.23 |  |  |  |
| Federal Withholding - Taxable Wages | 1,925.79 | 1,925.79 |  |  |  |
| State Tax Taxable Wages - MD        | 2,142.23 | 2,142.23 |  |  |  |
|                                     |          |          |  |  |  |
|                                     |          |          |  |  |  |

Taxable Earnings include examples of regular pay hours (no hourly rate), holiday pay hours (with hourly rate), imputed income earning amount (no hourly rate)

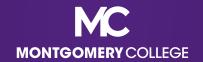

# Payslip Sample: Full-Time Faculty (10-Month)

|                     | Taxable Earnings/Tax Free Reimbursement                                                                           |              |                 |                               |                               |
|---------------------|----------------------------------------------------------------------------------------------------|--------------|-----------------|-------------------------------|-------------------------------|
| Description         | Dates                                                                                                    | Hours        | Rate            | Amount                        | YTD                           |
| Holiday Pay         | unt Earned 12/25/2021 - 01/07/2022<br>12/25/2021 - 01/07/2022<br>oup Term Li <mark>12/25/2021 - 01/07/2022</mark> | 0<br>40<br>0 | 0<br>74.03<br>0 | 2,961.15<br>2,961.20<br>16.35 | 2,961.15<br>2,961.20<br>16.35 |
| Taxable Earnings/Ta | x Free Reimbursement                                                                                              |              |                 | 5,938.70                      | 5,938.70                      |

| Emp                 | oloyee Taxes |          |
|---------------------|--------------|----------|
| Description         | Amount       | YTD      |
| OASDI               | 353.22       | 353.22   |
| Medicare            | 82.61        | 82.61    |
| Federal Withholding | 1,032.07     | 1,032.07 |
| State Tax - MD      | 424.68       | 424.68   |
| Employee Taxes      | 1,892.58     | 1,892.58 |

| Pre Tax            | Deductions |        |
|--------------------|------------|--------|
| Description        | Amount     | YTD    |
| 403(b) - TIAA      | 325.00     | 325.00 |
| Dental             | 15.87      | 15.87  |
| Medical            | 210.36     | 210.36 |
| Parking            | 10.00      | 10.00  |
| Vision             | 5.30       | 5.30   |
| Pre Tax Deductions | 566.53     | 566.53 |

|    | Post Tax             | Deductions |       |
|----|----------------------|------------|-------|
| D  | Description          | Amount     | YTD   |
| 00 | AAUP Union Dues      | 25.70      | 25.70 |
| 37 | Basic Life Insurance | 3.45       | 3.45  |
| 36 | Long Term Disability | 2.85       | 2.85  |
| 00 |                      |            |       |
| 30 |                      |            |       |
| 53 | Post Tax Deductions  | 32 00      | 32 00 |

| Employer Paid Benefits / Memo |          |          |  |  |
|-------------------------------|----------|----------|--|--|
| Description                   | Amount   | YTD      |  |  |
| Basic Life ER                 | 10.35    | 10.35    |  |  |
| Dental ER                     | 47.61    | 47.61    |  |  |
| LTD College Contribution      | 8.55     | 8.55     |  |  |
| Medical College Contribution  | 631.07   | 631.07   |  |  |
| TIAA ORP                      | 429.37   | 429.37   |  |  |
| Employer Paid Benefits / Memo | 1,126.95 | 1,126.95 |  |  |
| •                             |          |          |  |  |

|        | Taxable Wages                                                       |                      |                      |
|--------|---------------------------------------------------------------------|----------------------|----------------------|
| D      | Description                                                         | Amount               | YTD                  |
|        | OASDI - Taxable Wages<br>Medicare - Taxable Wages                   | 5,697.17<br>5,697.17 | 5,697.17<br>5,697.17 |
| 5      | Federal Withholding - Taxable Wages<br>State Tax Taxable Wages - MD | 5,372.17<br>5,372.17 | 5,372.17<br>5,372.17 |
| 7<br>5 |                                                                     | ,                    | ,                    |

Taxable Earnings include examples of academic pay EARNED amount (no hourly rate), holiday pay hours (at rate), imputed income earning amount (no hourly rate)

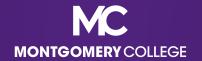

# Payslip Sample: Full-Time Faculty (12-Month with Deferred Pay)

| Taxable Earnings/Tax Free Reimbursement |                                |          |       |          |          |  |  |  |
|-----------------------------------------|--------------------------------|----------|-------|----------|----------|--|--|--|
| Description                             | Dates                          | Hours    | Rate  | Amount   | YTD      |  |  |  |
| Academic Pay - Amount D                 | eferre:12/25/2021 - 01/07/2022 | 0        | 0     | -871.67  | -871.67  |  |  |  |
| Academic Pay - Amount Ea                | arned 12/25/2021 - 01/07/2022  | 0        | 0     | 1,888.41 | 1,888.41 |  |  |  |
| Holiday Pay                             | 12/25/2021 - 01/07/2022        | 40       | 47.22 | 1,888.80 | 1,888.80 |  |  |  |
| Imputed Income - Group To               | erm Li12/25/2021 - 01/07/2022  | _0       | 0     | 1.05     | 1.05     |  |  |  |
| Taxable Earnings/Tax Fre                | 2,906.59                       | 2,906.59 |       |          |          |  |  |  |

| Employee            | e Taxes |        |
|---------------------|---------|--------|
| Description         | Amount  | YTD    |
| OASDI               | 158.56  | 158.56 |
| Medicare            | 37.08   | 37.08  |
| Federal Withholding | 211.24  | 211.24 |
| State Tax - MD      | 186.35  | 186.35 |
| Employee Taxes      | 593.23  | 593.23 |

Taxable Earnings include examples of academic pay DEFERRED amount as a negative (no hourly rate), academic pay EARNED amount (no hourly rate), holiday pay hours (at rate), imputed income earning amount (no hourly rate)

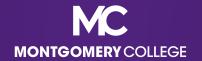

# Payslip Sample: Part-Time Faculty

|                                                           | Taxable Earnings/Tax Free | Reimburse | ment |          |                | Emp                 | oloyee Taxes |       |
|-----------------------------------------------------------|---------------------------|-----------|------|----------|----------------|---------------------|--------------|-------|
| Description                                               | Dates                     | Hours     | Rate | Amount   | YTD            | Description         | Amount       | YTD   |
| Part Time Faculty Pay                                     | 12/25/2021 - 01/07/2022   | 43.66     | 0    | 1,203.69 | 1,203.69       | OASDI               | 74.63        | 74.63 |
|                                                           |                           |           |      |          |                | Medicare            | 17.45        | 17.45 |
|                                                           |                           |           |      |          |                | Federal Withholding | 76.77        | 76.77 |
|                                                           |                           |           |      |          |                | State Tax - MD      | 78.72        | 78.72 |
| Taxable Earnings/Tax Free Reimbursement 1,203.69 1,203.69 |                           |           |      |          | Employee Taxes | 247.57              | 247.57       |       |

| Taxable Wages                       |          |          |
|-------------------------------------|----------|----------|
| Description                         | Amount   | YTD      |
| OASDI - Taxable Wages               | 1,203.69 | 1,203.69 |
| Medicare - Taxable Wages            | 1,203.69 | 1,203.69 |
| Federal Withholding - Taxable Wages | 1,203.69 | 1,203.69 |
| State Tax Taxable Wages - MD        | 1,203.69 | 1,203.69 |

Taxable Earnings include examples of **Period Activity Pay amount (no hourly rate)** 

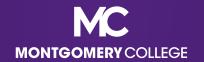

# Guidance for Reviewing Your Payslip

- Understand the difference between what we are paid for and how we are paid:
  - what we are paid for includes credits including our rate of pay, whether hourly or salary, other gross earnings that we may be eligible for, as well as debits for what we may have signed up for in terms of benefits, retirement, parking, union dues, etc.
  - how we are paid includes our tax withholdings and payment elections
- All questions regarding Workday, including specific concerns about what you see on your Payslip, should continue to be directed to the <u>IT Service</u> Desk

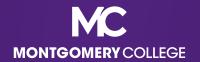

#### Workday Support Resources

- IT Service Desk
  - 240-567-7222
  - itservicedesk@montgomerycollege.edu
- HR Help Desk
  - 240-567-5353
  - hrstm@montgomerycollege.edu
- OBS Finance
  - 240-567-5292
  - procure@montgomerycollege.edu
  - finance.obs@montgomerycollege.edu